# STOP-MOTION-FILME IM KUNSTUNTERRICHT IN DER GRUNDSCHULE

#### *Ivette Widmann*

Die hier aufgezeigte Unterrichtsidee soll kein Endprodukt eines Stop-Motion-Filmes darstellen, sondern vielmehr den Prozess der Initiierung der Arbeit mit diesem Medium abbilden und zum Ausprobieren ermutigen. Die Filme der Kinder verdeutlichen dies und lassen viel Spielraum für die weitere Erprobung filmischer Mittel und deren Umsetzung.

Das zuvor von den Schüler\*innen in einer längeren Unterrichtsphase künstlerisch-ästhetisch erforschte Thema "Unsere Umwelt" haben wir zur Grundlage der filmischen Erprobung gemacht.

Sie haben eigene Zugänge zu dem Thema gefunden, sind diesen Impulsen nachgegangen, haben sie dokumentiert, präsentiert und reflektiert. Anschließend ging es vorrangig darum, diesen erarbeiteten Erfahrungsschatz in ein anderes Medium zu übersetzen, Wirkungsweisen zu erproben, neue Erkenntnisse einfließen zu lassen und passende Ideen zu entwickeln.

## ZUORDNUNG ZU DEN STANDARDS

#### **Standards im Basiscurriculum Medienbildung**

- eine Medienart für ihre Medienproduktion auswählen (D)
- eine Medienproduktion in Einzel- oder Gruppenarbeit nach Vorgaben planen (D)
- grundlegende Elemente der (Bewegt-) Bild-, Ton-, und Textgestaltung nach Vorgaben einsetzen (D)
- die für die Präsentation notwendige Medientechnik nach Vorgaben einsetzen (D)
- Einzel- und Gruppenergebnisse vor einem Publikum präsentieren (D)

#### **Standards im Fach**

- Anwendungs- und Aussagemöglichkeiten von Material erweitern, z. B. durch Umformen, Verfremden, Inszenieren (D)
- eigene Gestaltungsabsichten mit unterschiedlichen Werkzeugen, Techniken und künstlerischen Strategien umsetzen (C)
- überschaubare Arbeitsabläufe organisieren (D)
- die eigenen künstlerischen Entscheidungsschritte mit denen der anderen vergleichen (D)

#### **HINWEISE**

Das Aneinanderreihen von Einzelbildern, das sich nach und nach zu einem Film entwickelt, wird von den Schüler\*innen schnell realisiert und intuitiv umgesetzt. Während des Arbeitsprozesses entstehen Fragen wie:

Welche Aussage treffe ich mit meinem ausgewählten Material? Wie wirkt es im Film? Welche Verfremdungstechniken kann ich wählen? Benötige ich einen Hintergrund? Aussage- und Gestaltungsmöglichkeiten werden so erprobt, reflektiert, verworfen, verändert und immer wieder dokumentiert.

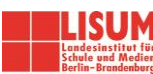

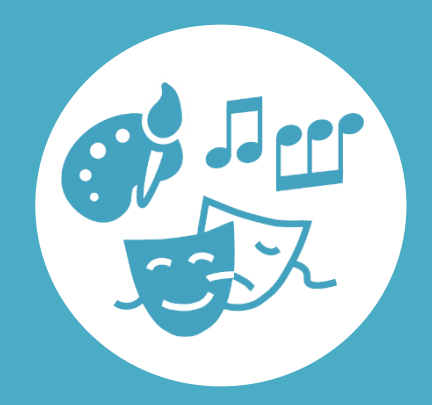

## AUF EINEN BLICK

**Jahrgangsstufe, Niveaustufe** 5/6, C/D

**Fach (fachübergreifende Bezüge)** Kunst (Deutsch)

#### **Themen und Inhalte**

Alltag und Lebenswelt, ästhetische Praktiken, Szenen und Figuren entwickeln

## **Kompetenzbereiche im Fach**

Wahrnehmen, Gestalten, Reflektieren

#### **Kompetenzbereiche im Basiscurriculum Medienbildung** Produzieren, Präsentieren

**Zeitbedarf** ca. 6 Stunden (3 Doppelstunden)

#### **Materialien**

Papier für Hintergründe, evtl. fertige Objekte, Spielfiguren oder Stellvertreter, Tablets, App Stop Motion Studio, Vorlagen für Storyboards, Stative, um Tablets festzuklemmen

## BAUSTEINE FÜR DEN UNTERRICHT

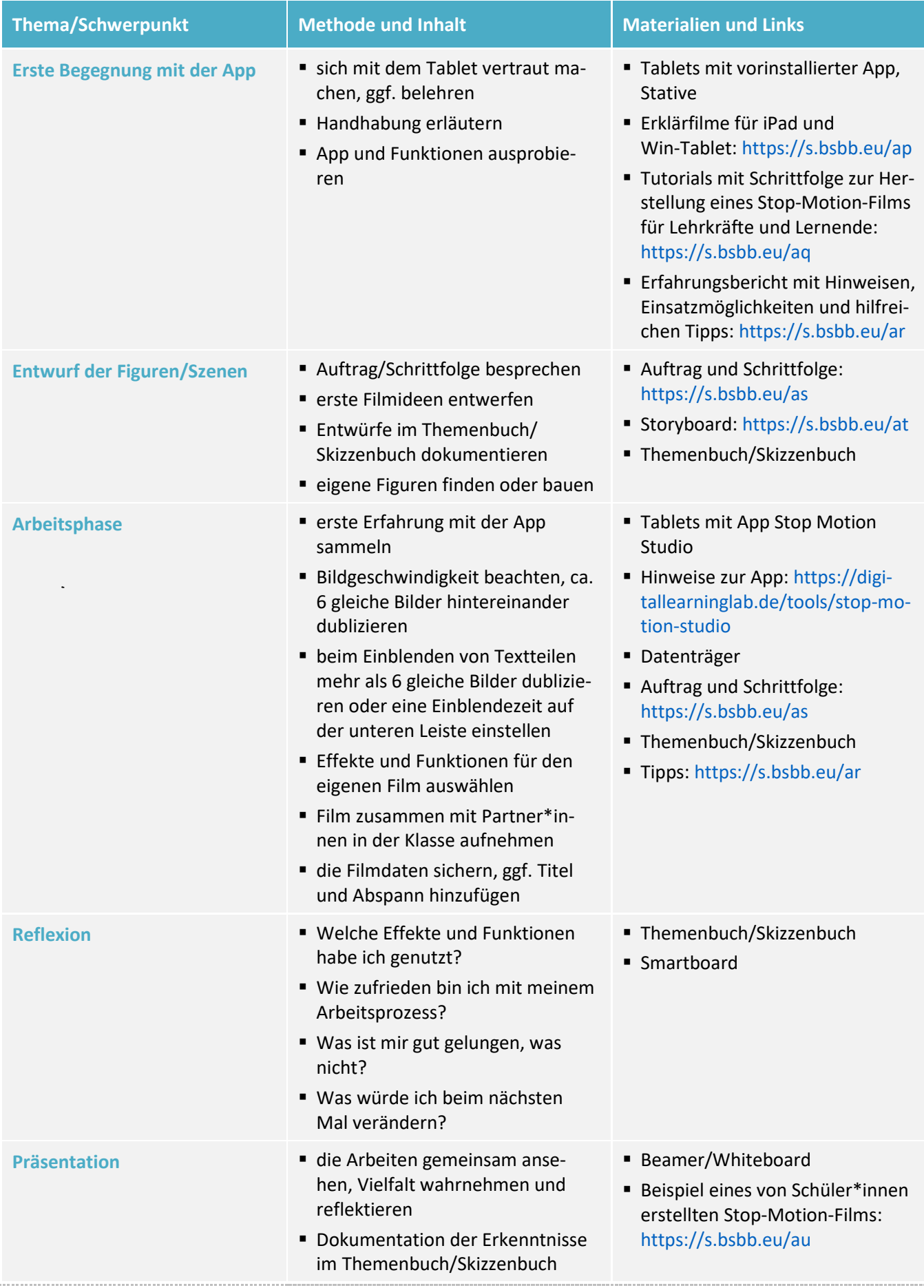

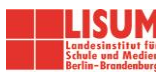

#### **Auftrag und Schrittfolge**

#### **Auftrag**

Entwickle zu deinem Umweltthema eine Geschichte, die du filmisch darstellen möchtest. Baue aus den selbst hergestellten oder mitgebrachten Figuren und Objekten die Szene für deinen Film.

#### **Schrittfolge**

1. Schreibe kurz deine Idee ins Themenbuch/Skizzenbuch.

- 2. Fertige eine Skizze zu deinem Anfangs-Bild an. Zeichne dazu in den vorgeschlagenen Rahmen.
- 3. Fertige eine Skizze zu deinem End-Bild an. Zeichne dazu in den vorgeschlagenen Rahmen.
- 4.Notiere dir die verschiedenen Rollen, wenn du nicht improvisieren möchtest.
- 5.Wenn du improvisieren möchtest, schreibe dir die Eckdaten auf, wie z.B. Personen, Situation und Rahmen.
- 6.Nutze die Vorlage des Storyboards, wenn du möchtest.
- 7. Suche dir eine Partnerin oder einen Partner und besprecht, wer von euch mit seinem Thema beginnen möchte. Helft euch gegenseitig bei der Umsetzung.
- 8.Probiert gemeinsam verschiedene Einstellungen und ihre Wirkung aus.
- 9.Notiert zwischendurch eure Gedanken und Erkenntnisse im Themenbuch/Skizzenbuch.

*Sowohl die Rahmen des Anfangs- und Endbildes als auch die Vorlage für das Storyboard sind in einem weiteren Link in der oben gezeigten Übersicht hinterlegt.*

#### **Zuordnung zu den Standards des Basiscurriculums Sprachbildung**

- wichtige Informationen auf der Grundlage eigener Notizen nennen (D)
- Sachverhalte und Abläufe beschreiben, Beobachtungen wiedergeben (D)

#### **Zuordnung zu den übergreifenden Themen**

- Nachhaltige Entwicklung
- **E** Lernen in globalen Zusammenhängen
- Verbraucherbildung

### LITERATUR, LINKS UND EMPFEHLUNGEN

- Eduapps. Wir erstellen einen Trickfilm.<http://www.eduapps.at/wir-erstellen-einen-trickfilm> (abgerufen: 16.11.2020).
- Stadtmedienzentrum Karlsruhe. Erstellen von Trickfilmen mit der App Stop Motion Studio. [https://www.smz-karlsruhe.de/unterricht-und-lernen/online-workshops/erstellen-von-trickfilmen-mit-der](https://www.smz-karlsruhe.de/unterricht-und-lernen/online-workshops/erstellen-von-trickfilmen-mit-der-app-stop-motion-studio)[app-stop-motion-studio](https://www.smz-karlsruhe.de/unterricht-und-lernen/online-workshops/erstellen-von-trickfilmen-mit-der-app-stop-motion-studio) (abgerufen: 16.11.2020).
- Stop Motion Tutorials. In 10 Schritten zu deinem ersten Stop Motion Film. [https://www.stopmotiontutori](https://www.stopmotiontutorials.com/anleitung/was-ist-stop-motion)[als.com/anleitung/was-ist-stop-motion](https://www.stopmotiontutorials.com/anleitung/was-ist-stop-motion) (abgerufen: 16.11.2020).

### INFORMATIONEN ZU DEN UNTERRICHTSBAUSTEINEN

- Begleitende Hinweisbroschüre:<https://s.bsbb.eu/hinweise>
- Unterrichtsbausteine für alle Fächer im Überblick:<https://s.bsbb.eu/ueberblick>
- Tutorials zu den in den Unterrichtsbausteinen genutzten digitalen Tools:<https://s.bsbb.eu/tools>

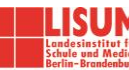